#### **รายวิชา คณิตศาสตร์**

**รหัสวิชา ค11101 ชั้นประถมศึกษาปีที่ 1**

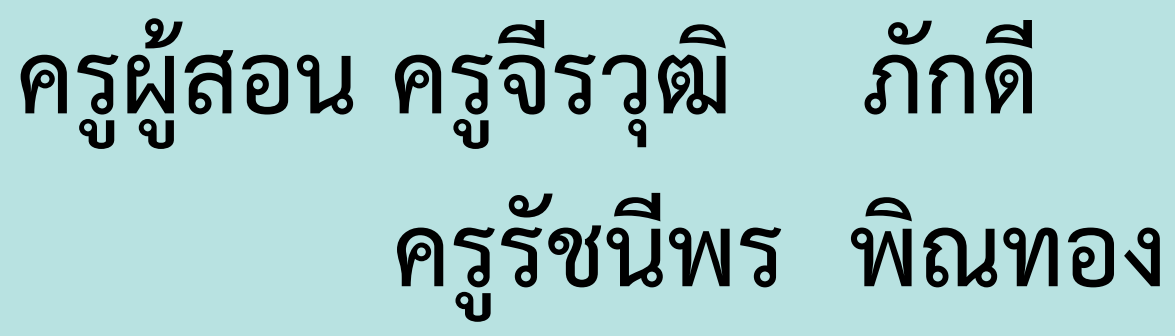

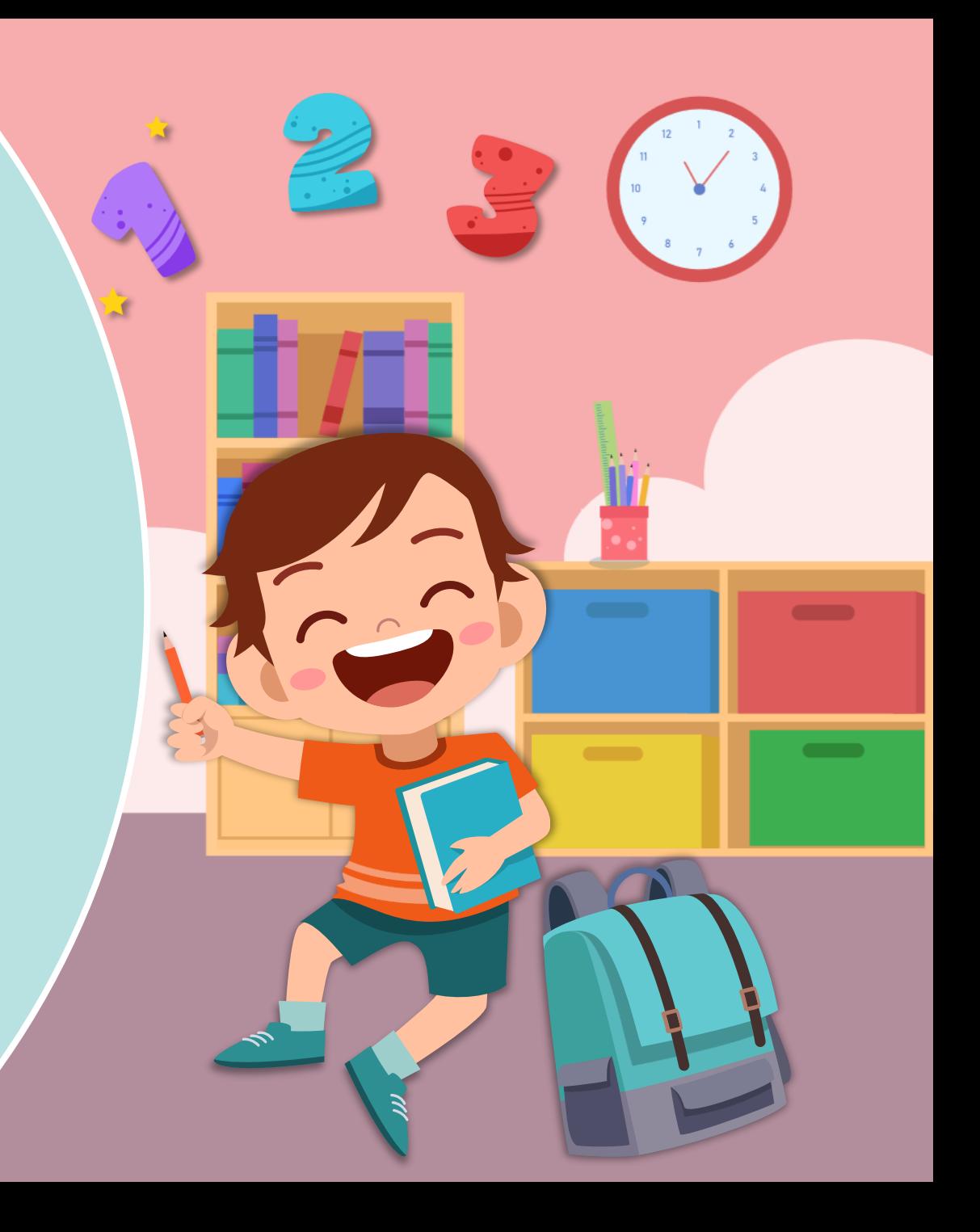

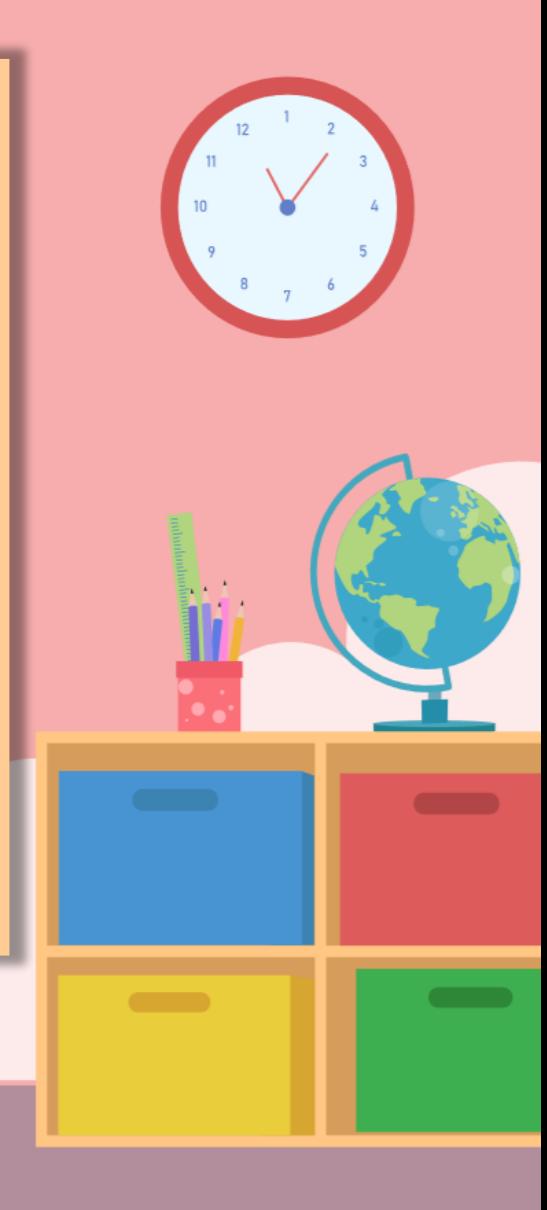

# **จุดประสงค์การเรียนรู้**

### **เพื่อให้นักเรียนสามารถเขียน**

### **ประโยคสัญลักษณ์การลบจาก สถานการณ์การลบโดยการเอาออก**

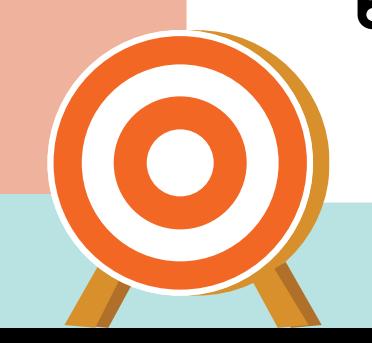

**ให้นักเรียนสังเกต จ านวนของสิ่งของ**

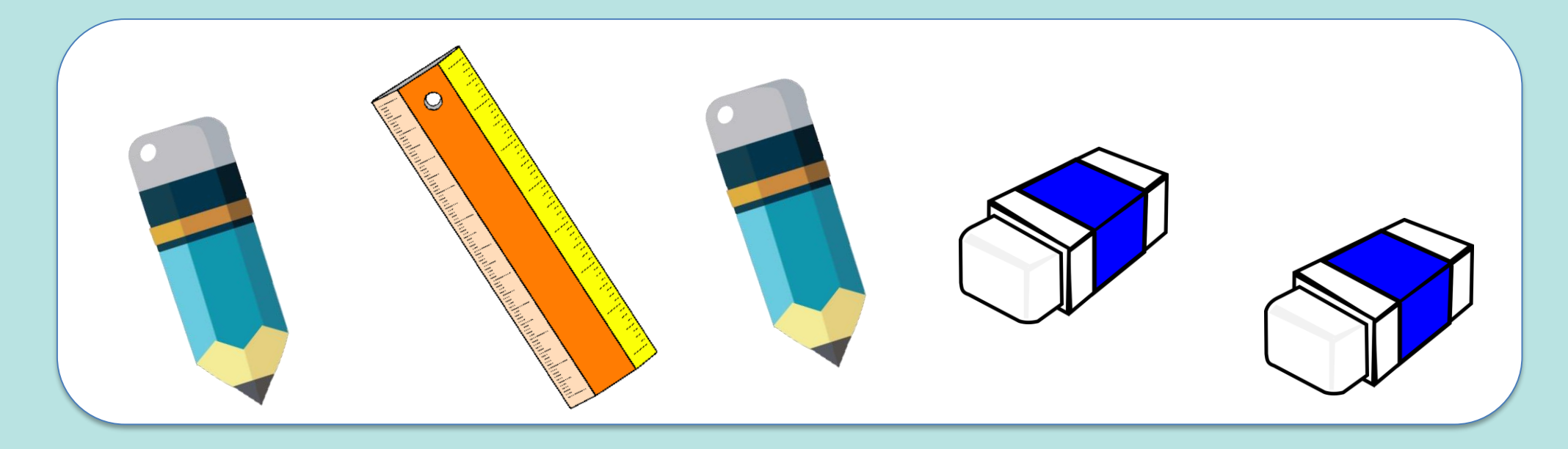

**ให้นักเรียนหยิบออกทีละชิ้น**

**มีอยู่ 5 เอาออก 1 เหลือเท่าไหร่ 4**

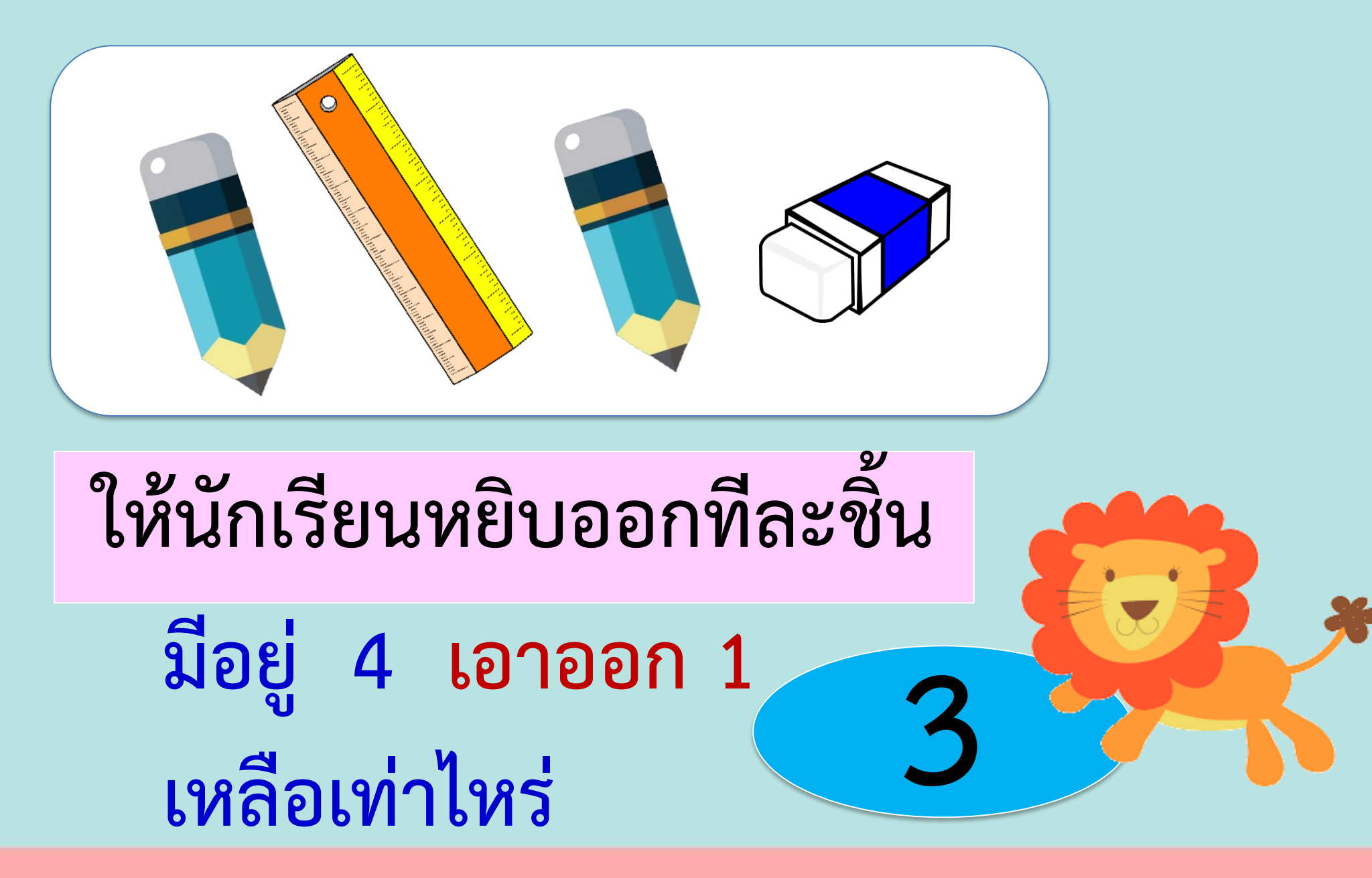

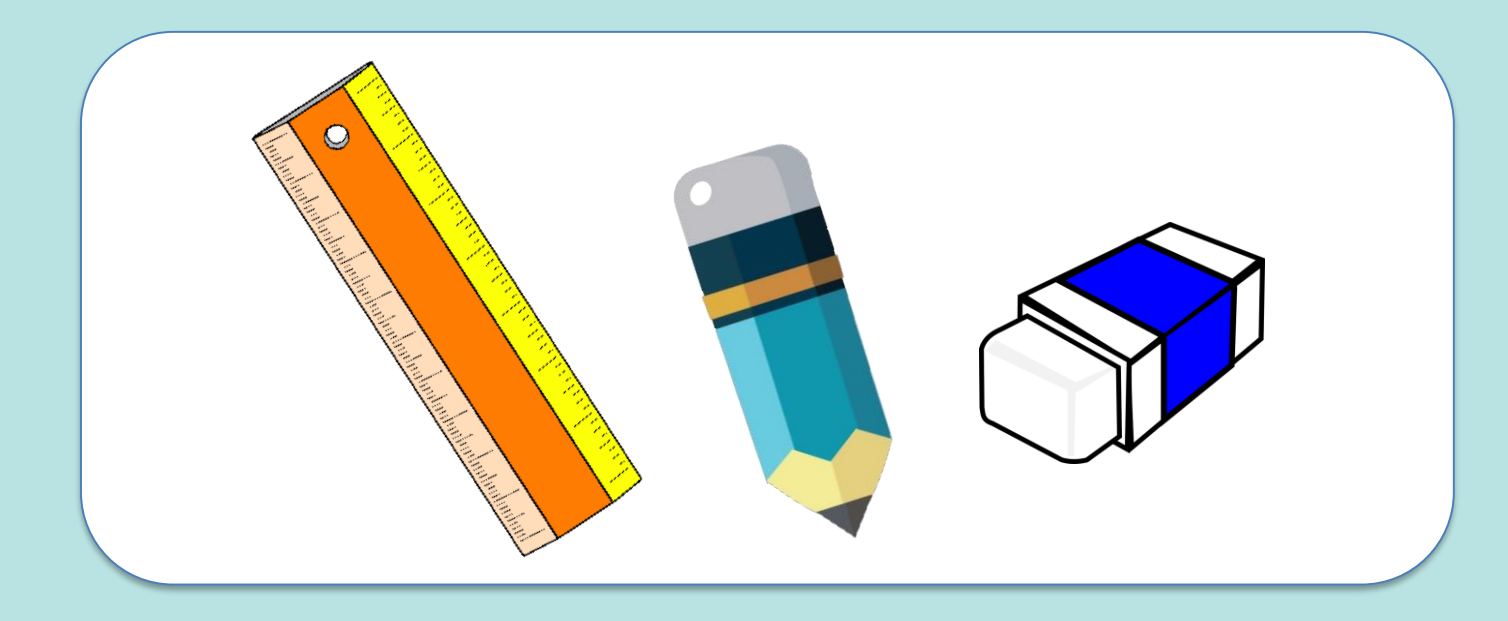

# **ให้นักเรียนหยิบออกทีละชิ้น มีอยู่ 3 เอาออก 1 เหลือเท่าไหร่ 2**

![](_page_7_Picture_0.jpeg)

# **ให้นักเรียนหยิบออกทีละชิ้น มีอยู่ 2 เอาออก 1 เหลือเท่าไหร่ 1**

![](_page_8_Picture_0.jpeg)

### **ให้นักเรียนหยิบออกทีละชิ้น**

**มีอยู่ 1 เอาออก 1 เหลือเท่าไหร่ 0**

![](_page_9_Picture_0.jpeg)

![](_page_9_Figure_1.jpeg)

![](_page_9_Picture_2.jpeg)

![](_page_10_Picture_0.jpeg)

![](_page_10_Picture_1.jpeg)

![](_page_10_Picture_2.jpeg)

![](_page_10_Picture_3.jpeg)

![](_page_11_Picture_0.jpeg)

### **เอาออก 2 เหลือ 3**

้ 5 **เป็นจำนวนทั้งหมด** 

![](_page_11_Picture_3.jpeg)

![](_page_12_Picture_0.jpeg)

### **เอาออก 2 เหลือ 3**

**เขียนเป็นประโยคสัญลักษณ์การลบ**

![](_page_12_Picture_3.jpeg)

![](_page_12_Picture_4.jpeg)

# **5 - 2 = 3**

![](_page_13_Figure_1.jpeg)

**"-" เรียกว่า เครื่องหมาย ลบ**

**" =" เรียกว่า เครื่องหมายเท่ากับ**

![](_page_13_Picture_3.jpeg)

![](_page_14_Picture_0.jpeg)

**มีดินสอทั้งหมดกี่แท่ง 8 แท่ง**

$$
\begin{pmatrix} 1 \\ 1 \\ 2 \end{pmatrix}
$$

![](_page_15_Picture_0.jpeg)

### **ให้เพื่อนไป 3 แท่ง**

![](_page_15_Picture_2.jpeg)

![](_page_16_Picture_0.jpeg)

### **เอาออก 3 เหลือ 5**

<u>ี 8 เป็นจำนวนทั้งหมด</u>

![](_page_16_Picture_3.jpeg)

![](_page_17_Picture_0.jpeg)

### **เอาออก 3 เหลือ 5**

**เขียนเป็นประโยคสัญลักษณ์การลบ**

## **- 3 = 5**

![](_page_17_Picture_4.jpeg)

![](_page_18_Picture_0.jpeg)

### **อ่านว่า แปดลบด้วยสามเท่ากับห้า**

**"-" เรียกว่า เครื่องหมาย ลบ**

**" =" เรียกว่า เครื่องหมายเท่ากับ**

![](_page_18_Picture_3.jpeg)

### **ให้นักเรียนสังเกตประโยคสัญลักษณ์การลบ**

## **5 - 2 = 3 8 - 3 = 5 จะสังเกตเห็นว่า ตัวตั้งมากกว่าตัวลบ**

![](_page_20_Picture_0.jpeg)

![](_page_21_Picture_0.jpeg)

#### **ประโยคสัญลักษณ์การลบ**

![](_page_22_Picture_0.jpeg)

#### **ประโยคสัญลักษณ์การลบ**

#### **ค าชี้แจงกิจกรรมนักเรียน**

![](_page_23_Picture_1.jpeg)

#### **ค าชี้แจงบทบาทครูปลายทาง**

![](_page_23_Picture_3.jpeg)

#### **1. ให้นักเรียนท าแบบฝึกหัด 2.14 1. แจกแบบฝึกหัด 2.14 ให้นักเรียน**

**2. ครูอธิบายค าชี้แจงแต่ละข้อ 3. ครูตรวจสอบความถูกต้องและ ให้ความช่วยเหลือตามความเหมาะสม** 

![](_page_24_Figure_0.jpeg)

**ใบงานที่ 2.14**

![](_page_24_Picture_3.jpeg)

![](_page_25_Figure_0.jpeg)

ชุดกิจกรรมการเรียนรู้ (สำหรับนักเรียน) กลุ่มสาระการเรียนรู้คณิตศาสตร์ ภาคเรียนที่ ๑ ชั้นประถมศึกษาปีที่ ๑ (ฉบับปรับปรุง) ൈറ

**ใบงานที่ 2.14**

![](_page_25_Picture_4.jpeg)

![](_page_26_Figure_0.jpeg)

ชุดกิจกรรมการเรียนรู้ (สำหรับนักเรียน) กลุ่มสาระการเรียนรู้คณิตศาสตร์ ภาคเรียนที่ ๑ ชั้นประถมศึกษาปีที่ ๑ (ฉบับปรับปรุง) லங்

**ใบงานที่ 2.14**

![](_page_26_Picture_4.jpeg)

![](_page_27_Picture_0.jpeg)

**จ านวนทั้งหมดเมื่อเอาออกไปจ านวนหนึ่ง สามารถหาจ านวนที่เหลือได้โดยการลบ**  โดยจำนวนทั้งหมดเป็นตัวตั้ง **จ านวนที่เอาออกเป็นตัวลบ**  ผลลบ **จำนวนที่เหลือเป็นผลลบ** 5-3=2 เป็นประโยคสัญลักษณ์การลบ

### **บทเรียนครั้งต่อไป**

### **เรื่อง การลบโดยการ**

### **เปรียบเทียบ**

**ที่ตัวตั้งไม่เกิน 10**

![](_page_28_Picture_4.jpeg)

![](_page_29_Picture_0.jpeg)